# **ЗАСТОСУВАННЯ СИСТЕМИ КОМП'ЮТЕРНОЇ МАТЕМАТИКИ MAPLE ДЛЯ ПОБУДОВИ 2D ОБЛАСТЕЙ В ЗАДАЧАХ ОБЧИСЛЕННЯ ПЛОЩІ ФІГУР**

#### Вінницький національний технічний університет

### **Анотація.**

*Розглянуто проблеми впровадження та адаптації системи комп'ютерної математики Maple у навчальний процес закладу вищої освіти при викладанні курсу вища математика. У роботі проведено адаптування використання графічного пакету СКМ Maple для побудови 2D графіків у задачах обчислення площі фігури.*

**Ключові слова**: система комп'ютерної математики, інформаційно-освітнє середовище, 2D графік, площа фігури, Maple.

#### **Abstract.**

*The problems of introduction and adaptation of the Maple computer mathematics system in the educational process of the institution of higher education in teaching the course of higher mathematics are considered. In the paper presents an adaptation the use of the SCM Maple graphics package to build 2D graphs in the problems of calculating the figure's area.*

**Keywords:** computer mathematics system, information and educational environment, 2D graph, figure's area, Maple.

Одне із основних місць серед значної кількості систем комп'ютерної математики посідає СКМ Maple, яка надає можливість користувачу використовувати інтелектуальне середовище для математичних досліджень [1–11]. Значну частку СКМ Maple також займає в різних наукових дослідженнях [12–26].

Основною частиною розв'язання задач геометричного застосування визначених інтегралів є візуалізація та побудова необхідних областей [27]. Для виконання графічних побудов у СКМ Maple використовується спеціалізовані пакети графічниx команд «*plots*» та «*plottools*».

**restart: with(plots): with(plottools);**

```
Спочатку задаємо рівняння функцій, які обмежують фігуру, площу якої потрібно обчислити (рис. 1).
print(`Задаємо рівняння функцій, які обмежують 2D фігуру:`);
f[1](x):=arcsin(x);
g[1](x):=x*Pi/2;
```
Для побудови 2D області та визначенні меж інтегрування для визначеного інтеграла потрібно визначити точки перетину вказаних функцій. В більшості випадків для розв'язання такої задачі в СКМ Maple використовують функцію аналітичного розв'язання систем рівнянь *solve(equations, variables)*. Але для вказаних вище функцій, функція *solve()* представляє результат у вигляді складного виразу через вбудовану функцію *RootOf(expr)*, який використовувати для подальших обчислень не зручно. Тому для знаходження точок перетину функцій використовуємо функцію чисельного розв'язання систем рівнянь *fsolve(equations, variables, complex)* із зазначенням проміжку, на якому знаходяться корені систем рівнянь (рис. 2).

```
print(`Знаходимо точки перетину графіків функцій, які обмежують 2D фігуру:`);
T0:=solve({y=arcsin(x),y=x*Pi/2}, {x,y});
T:=fsolve({y=arcsin(x),y=x*Pi/2}, {x,y});
T1_x:=fsolve(arcsin(x)=x*Pi/2, x, x=0.01..2);
T1_y:=subs( x=T1_x, g[1](x));
T2_x:=fsolve(arcsin(x)=x*Pi/2, x, x=-2..-0.01);
T2_y:=subs( x=T2_x, g[1](x));
print(`Координати точок перетину графіків функцій:`);
print(rhs(T[1]), rhs(T[2]));
print(T1_x, T1_y); print(T2_x, T2_y);
```
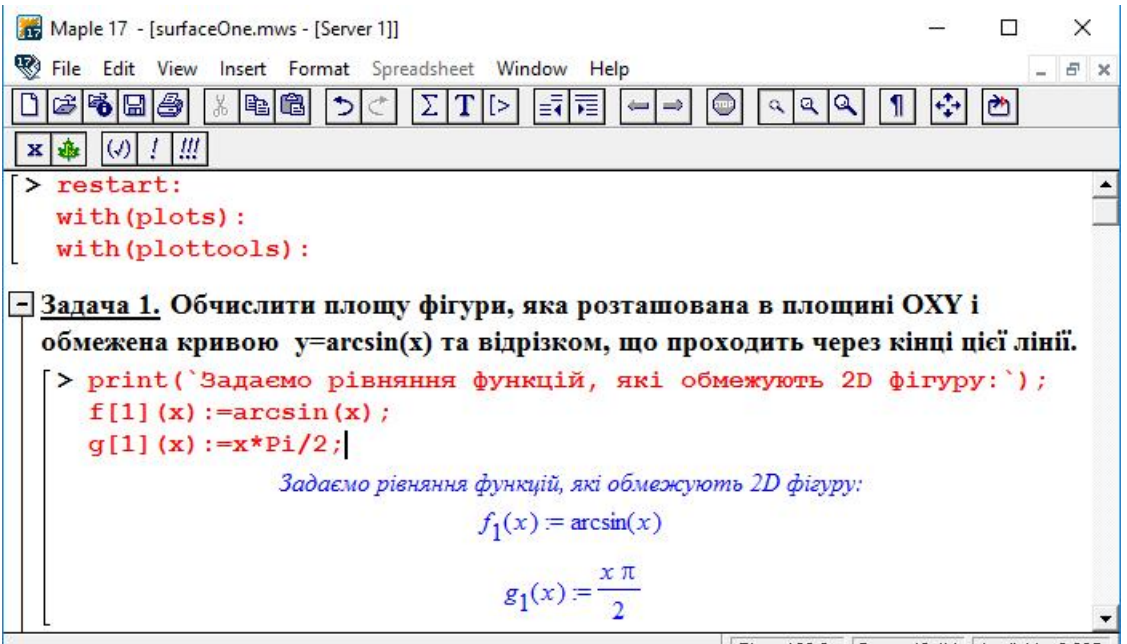

Time: 100.6s Bytes: 40.4M Available: 2.00G

Рис. 1 – Візуалізація задання функцій в СКМ Maple

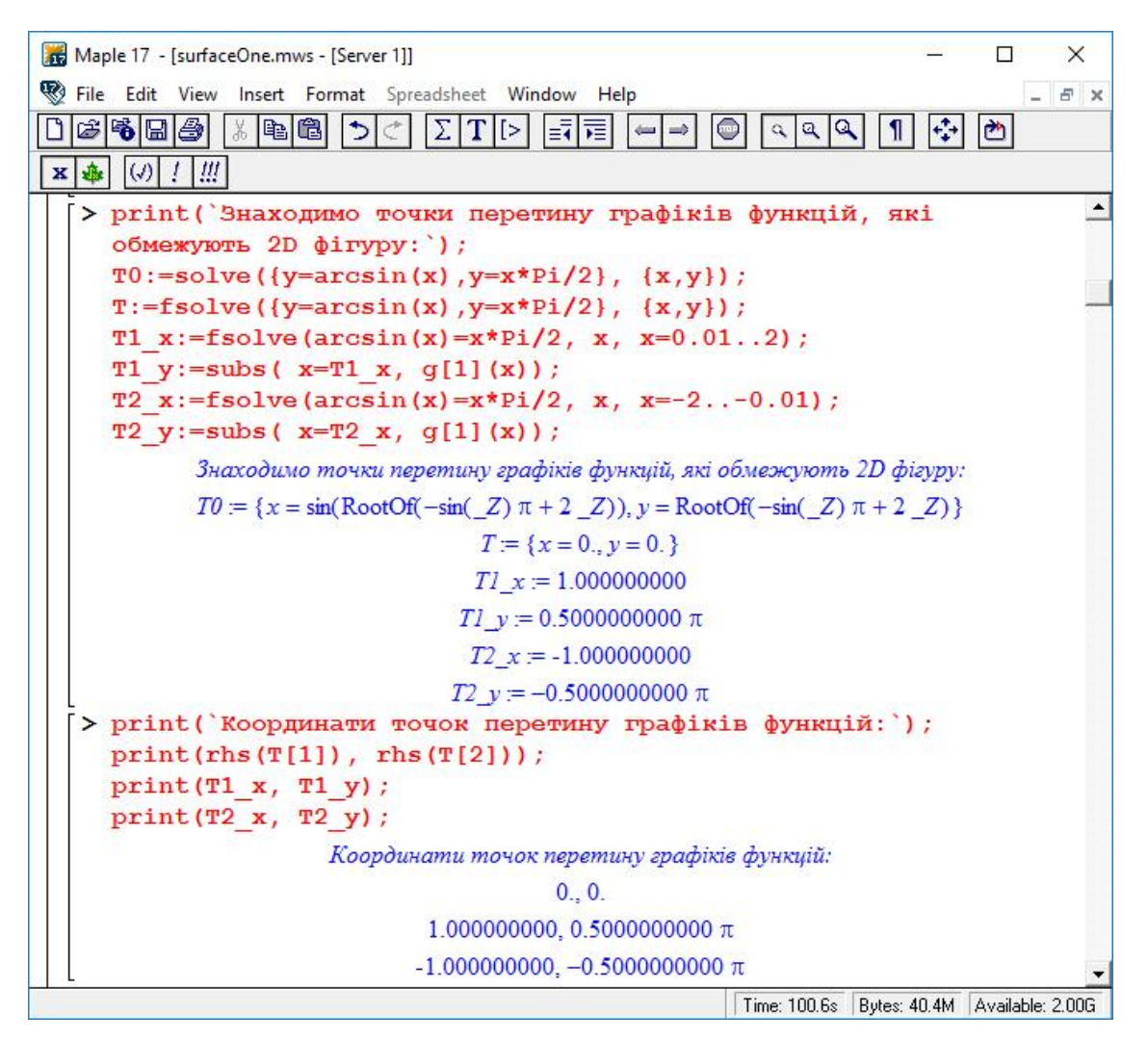

Рис. 2 – Визначення точок перетину графіків функцій в СКМ Maple

Наступним кроком розв'язання, в розробленому лістингу програмного коду в СКМ Maple, є побудова області, яку обмежують задані графіки функцій та обчисленні точки їх перетину. Для виконання графічних побудов на площині використовували функцію *plot(f, x=x0..x1)* із різними параметрами товщини лінії, її кольору, а також із зафарбовуванням області між графіком та віссю абсцис. Кожний графік представляли як окрему побудову, а потім реалізовуємо їх спільне відображення на одному полотні за допомогою функції *display(L, inseq, options)* (рис. 3 – 4).

```
print(`Формуємо графічні представлення функцій, які обмежують 2D фігуру.`);
a:=plot(f[1](x),x=T2_x..T1_x,color=red,thickness=2,numpoints=500):
b:=plot(g[1](x),x=T2_x..T1_x,color=red,thickness=2):
print(`Формуємо графічне виділення частини фігури, площу якої будемо 
обчислювати.`);
c:=plot(f[1](x),x=T2_x..T1_x,color=white,filled=true,numpoints=500):
d:=plot(g[1](x),x=T2_x..T1_x,color=green,filled=true):
print(`Побудуємо фігуру, яка обмежена вказаними лініями`);
print(y[1]=f[1](x),g[1]=g[1](x));
plots[display]([a,b,c,d],scaling=constrained,tickmarks=[2,6]);
```
Для спрощення обчислень площі побудованої фігури, розглянемо обернені функції до уже введених вище. Для цього виконуємо їх задання в СКМ Maple, обчислення точок перетину графіків функцій (рис. 5) та виконуємо відповідні побудови області та інших допоміжних ліній і позначень (рис. 6 – 7), що надає можливість підвищити якість представлення та обгрунтування розв'язку задачі геометричного застосування визначеного інтеграла.

```
print(`Знайдемо шукану площу 2D фігури як дві площі листочка` );
print(`Задаємо рівняння функцій, які обернені функцій, що обмежують 2D
фігуру:`);
f[2](x):=sin(x);
g[2](x):=2*x/Pi;
print(`Знаходимо точки перетину графіків функцій, які обмежують 2D фігуру:`);
T3:=fsolve({y=f[2](x),y=g[2](x)}, {x = 0..1, y = 0..1})T4:=fsolve({y=f[2](x),y=g[2](x)}, {x = 0..2, y = 0..1})T3_x:=rhs(T3[1]): T3_y:=rhs(T3[2]): T4_x:=rhs(T4[1]):T4_y:=rhs(T4[2]):
print(`Виконуємо побудову графіків функцій та додаткових позначень:`);
i1:=implicitplot({x=Pi/2,y=1},x=T3_x..T4_x,y=T3_y..T4_y,color=blue,linestyle=
DASH):
a1:=plot(f[2](x),x=T3_x..T4_x,color=red,thickness=2):
b1:=plot(g[2](x),x=T3_x..T4_x,color=red,thickness=2):
c1:=plot(f[2](x),x=T3_x..T4_x,color=green,filled=true):
d1:=plot(g[2](x),x=T3_x..T4_x,color=white,filled=true):
t1:=textplot([T4_x-.05,0.17,"p"],font=[SYMBOL,12]):
t2:=textplot([T4_x-.05,0.16,"_"],font=[SYMBOL,12]):
t3:=textplot([T4_x-.05,0.07,"2"],font=[TIMES,ROMAN,12]):
print(`Для простоти інтегрування, знайдемо площу даного листочка через 
функції, які обернені до даних функцій:` );
print(y[2]=f[2](x),g[2]=g[2](x));
plots[display]([t1,t2,t3,a1,b1,d1,c1,i1],scaling=constrained,tickmarks=[2,2])
```
Форма фігури при цьому зберігається, хоча й трансформується, але вже знаходження інтеграла спрощується. Так як побудована фігура є симетричною, то будемо обчислювати площу однієї частини фігури («пелюстки») та множити на 2 (рис. 8).

```
print(`Обчислюємо площу фігури через функції, які обернені до даних 
функцій:`);
S = Int(f[2](x) - g[2](x), x = T3_x \ldots T4_x;S = int(f[2](x) - g[2](x), x;S = (\text{int}(f[2](x)-g[2](x), x) *` | [T3_x]^{T4}x;S = int(f[2](x) - g[2](x), x = T3x.. T4x);
```
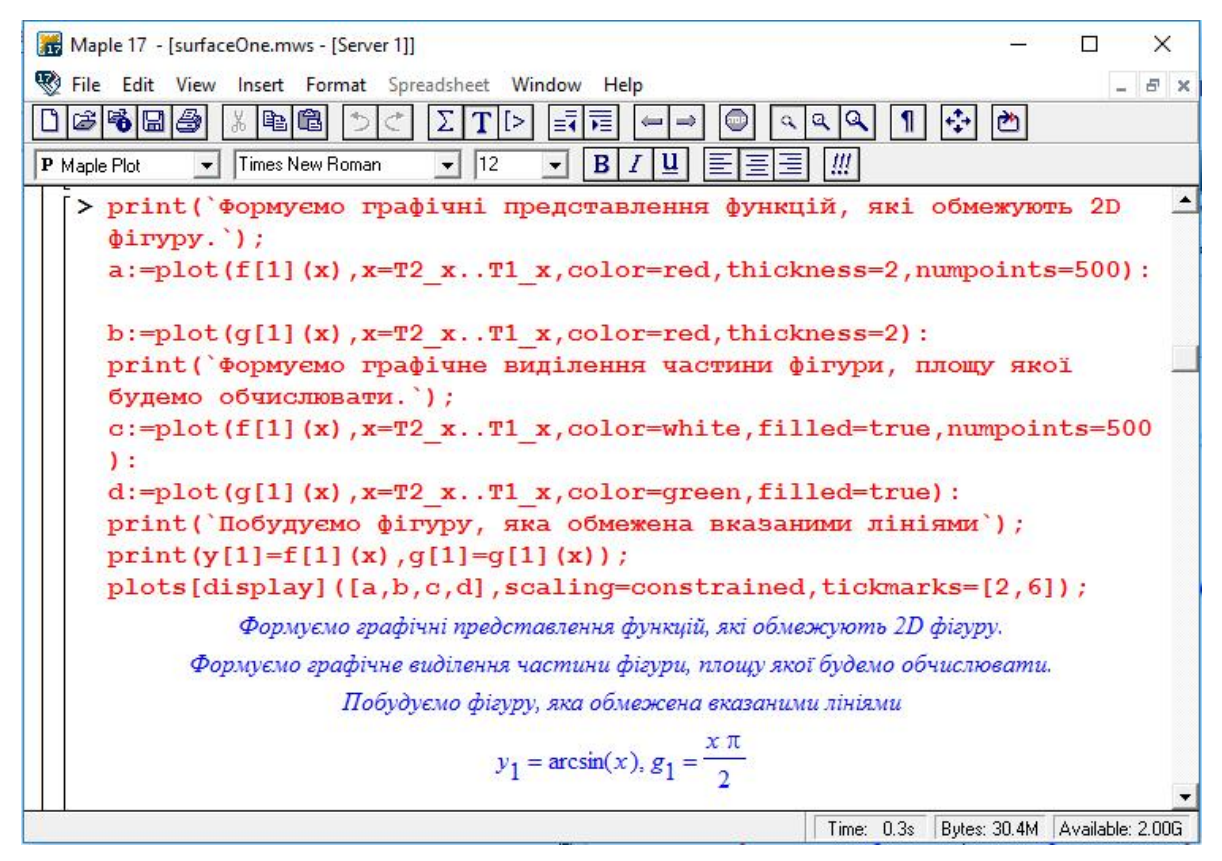

Рис. 3 – Побудова фігури, яку обмежують графіки функцій в СКМ Maple

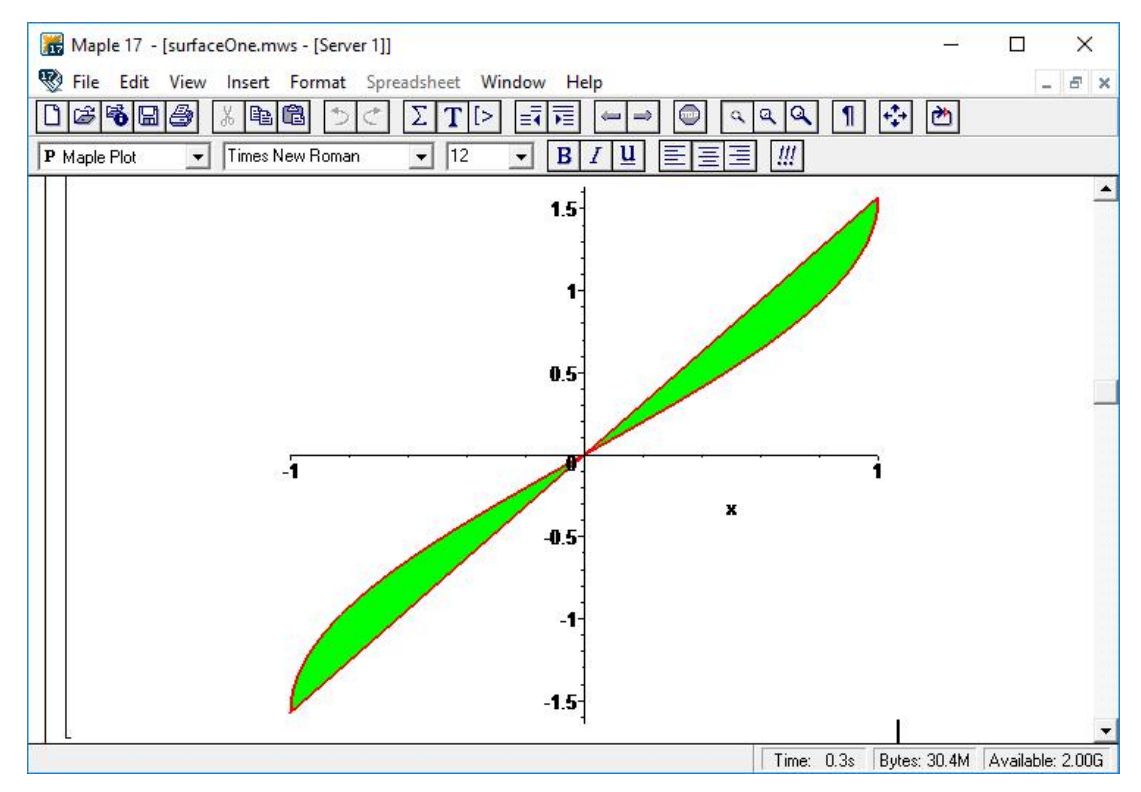

Рис. 4 – Фігура, яку обмежують задані графіки функцій

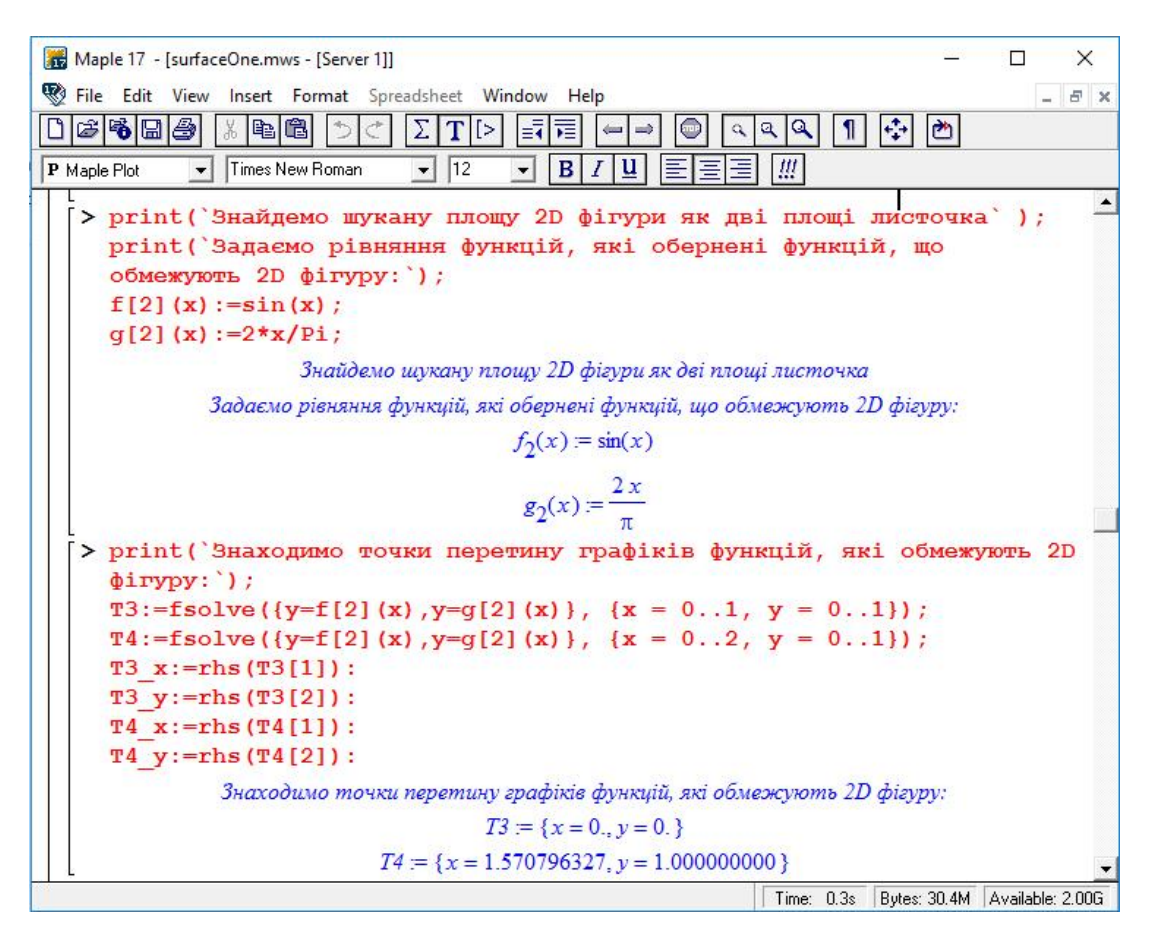

Рис. 5 – Обчислення точок перетину графіків функцій, що обмежують частину фігури

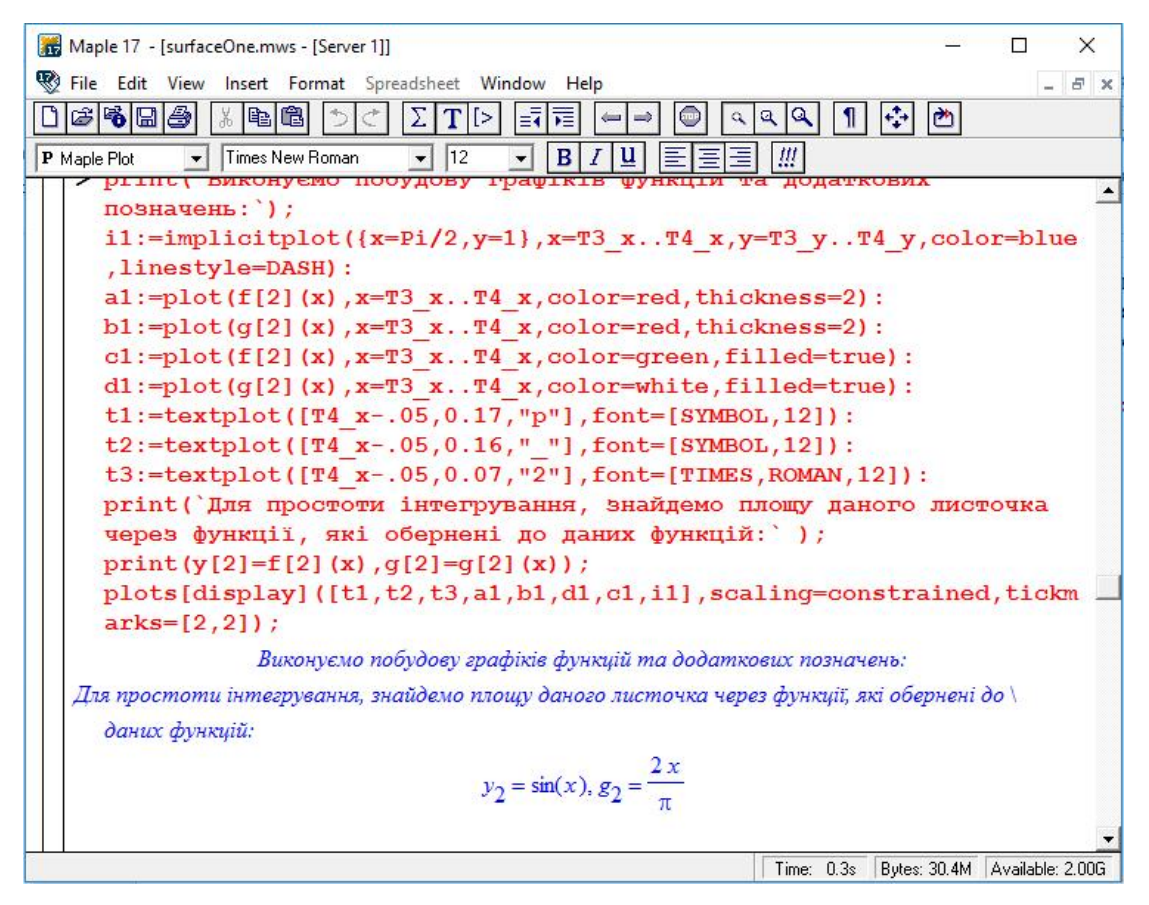

Рис. 6 – Побудова фігури типу «пелюстка» в СКМ Maple

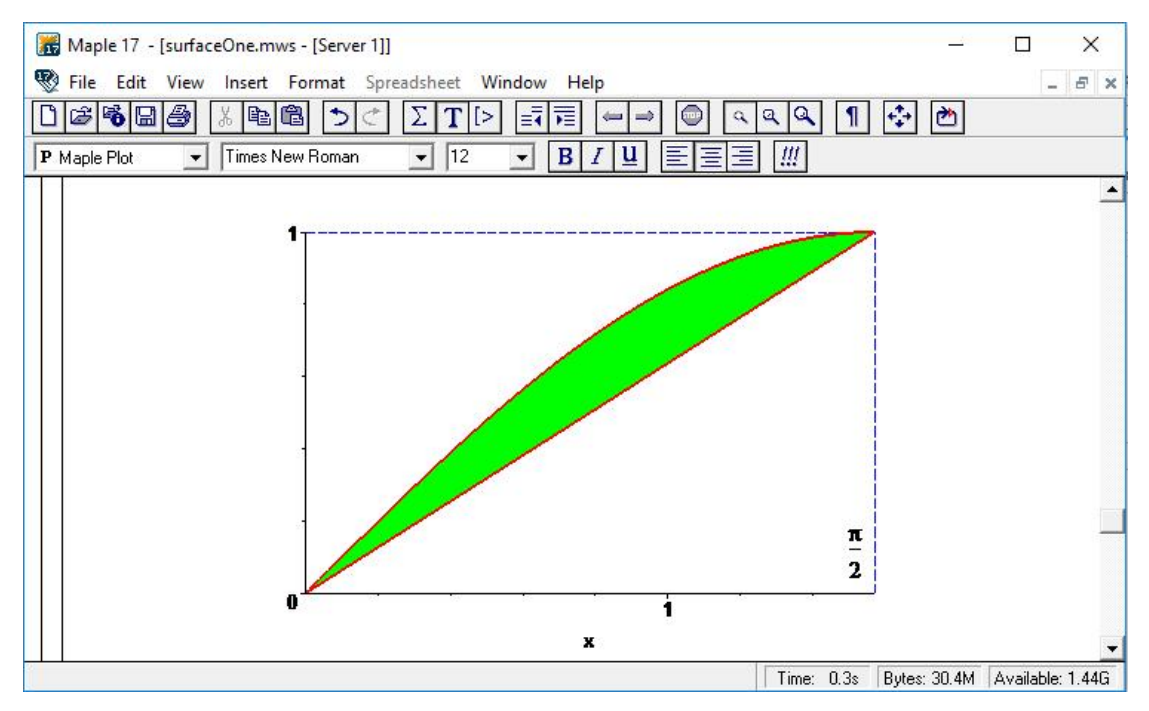

Рис. 7 – Зображення фігури типу «пелюстка» в СКМ Maple

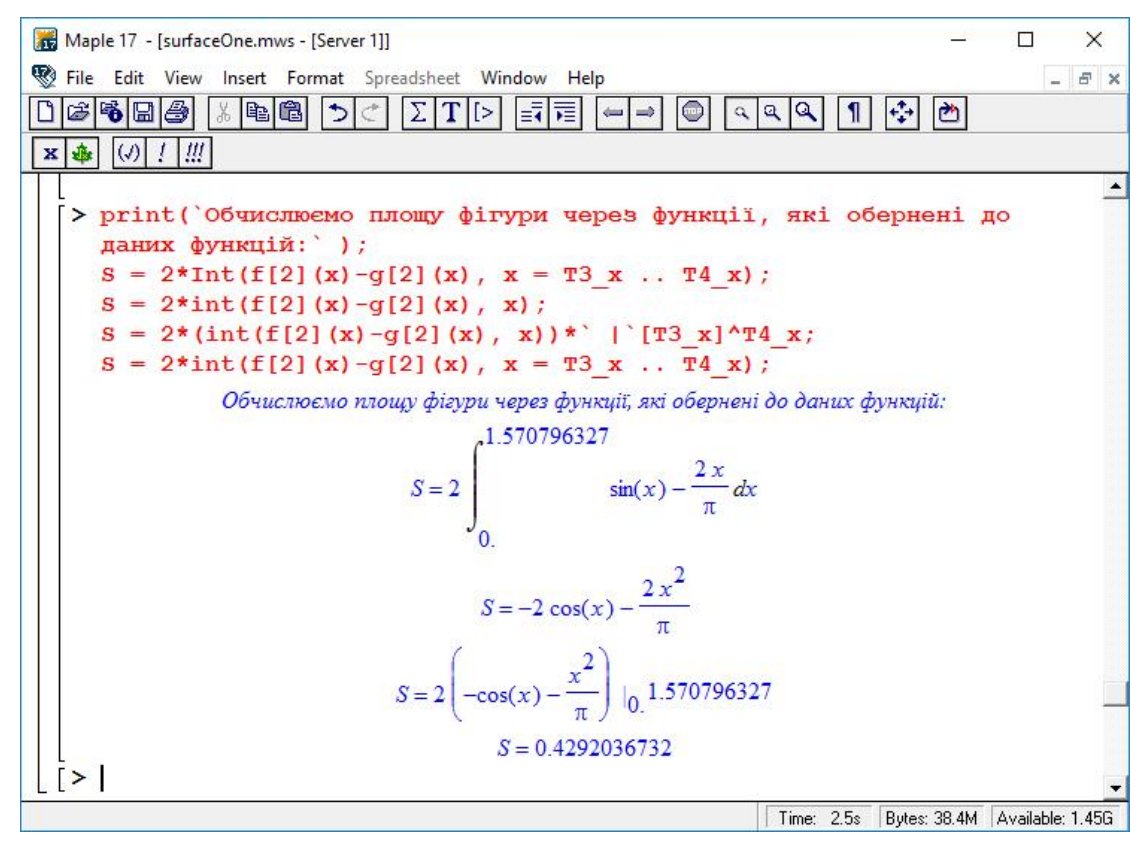

Рис. 8 – Обчислення площі фігури за допомогою визначеного інтеграла

Частина математичного апарату та розроблені фрагменти коду в СКМ Maple, які представлено в даній роботі, надають можливість студентам в автоматизованому режимі отримувати точки перетину графіків функцій, будувати відповідні області та обчислювати їх площу, що покращує якість отриманих знань під час розв'язування типових задач вищої математики.

## **СПИСОК ВИКОРИСТАНОЇ ЛІТЕРАТУРИ**

1. Михалевич В. М. Використання систем комп'ютерної математики у процесі навчання лінійного програмування студентів ВНЗ: монографія / В. М. Михалевич, О. І. Тютюнник. – Вінниця: ВНТУ, 2016. – 279 с. ISBN 978-966-641-670-7.

2. Михалевич В. М. Курс математики для слухачів-іноземців в середовищі СКМ Maple. Алгебраїчні рівняння і системи рівнянь: Електронний освітній ресурс / В. М. Михалевич, Н. Б. Дубова, І. А. Клеопа – Вінниця : ВНТУ,  $2019. - 64$  c.

3. Тютюнник О. І. Застосування системи MAPLE для знаходження дотичної до функції [Текст] / О. І. Тютюнник, М. С. Сичова, М. Ю. Дунський // [https://conferences.vntu.edu.ua/index.php/all-fitki/all-fitki-](https://conferences.vntu.edu.ua/index.php/all-fitki/all-fitki-2022/paper/view/15009/12678)[2022/paper/view/15009/12678](https://conferences.vntu.edu.ua/index.php/all-fitki/all-fitki-2022/paper/view/15009/12678)

4. Михалевич В. М. Навчальний MAPLE-тренажер з обчислення функції Ейлера [Текст] / В. М. Михалевич, Д. Б. Рогачевський, Д. Ю. Желнитський, Б. А. Балух // [https://conferences.vntu.edu.ua/index.php/all-fitki/all-fitki-](https://conferences.vntu.edu.ua/index.php/all-fitki/all-fitki-2022/paper/view/15034/12681)[2022/paper/view/15034/12681.](https://conferences.vntu.edu.ua/index.php/all-fitki/all-fitki-2022/paper/view/15034/12681)

5. Михалевич В. М. Навчально-контролюючий Maple — комплекс з вищої математики / В. М. Михалевич // Інформаційні технології та комп'ютерна інженерія. — 2004. — № 1. — С. 74–78.

6. Михалевич В.М. Елементарна математика. Алгебра. Новітні інформаційні технології навчання (Maple). Ч. 2. : практикум / В. М. Михалевич, А. Ф. Дода. - Вінниця : ВНТУ, 2010. - 160 с. (надрукований в 2011 р.)

7. Михалевич В. М. Проектування навчальних задач з лінійного програмування з використанням систем комп'ютерної математики [Електронний ресурс] / В. М. Михалевич, О. І. Тютюнник // Інформаційні технології і засоби навчання. - 2013. - Т. 38 - № 6. - Режим доступу до журн. : http://journal.iitta.gov.ua.

8. Тютюнник О. І. Реалізація принципу наочності за допомогою засобів СКМ у процесі навчання лінійного програмування / О. І. Тютюнник, В. М. Михалевич // Сучасні інформаційні технології та інноваційні методики навчання у підготовці фахівців: методологія, теорія, досвід, проблеми // Зб. наук. пр. - Випуск 36 / Редкол.: І. А. Зязюн (голова) та ін. - Київ-Вінниця : ТОВ фірма "Планер", 2013, - С.434-440.

9. Михалевич В. М. Фрагменти електронних освітніх ресурсів з функції двох змінних в середовищі СКМ Maple [Текст] / В. М. Михалевич, Ю. В. Добранюк, Я. В. Крупський //http://ir.lib.vntu.edu.ua// handle/123456789/15474

10. Михалевич В. М. Розробка електронних освітніх ресурсів в середовищі СКМ Maple [Текст] / В. М. Михалевич, Я. В. Крупський, Ю. В. Добранюк // Математика та інформатика у вищій школі: виклики сучасності : зб. наук. праць за матеріалами Всеукр. наук.-практ. конф., 18-19 травня 2017 р. / М-во освіти і науки України, Вінницький державний педагогічний університет імені Михайла Коцюбинського [та ін.]. - Вінниця : ФОП Рогальська І. О., 2017.- С. 69-72.

11. Михалевич В. М. Побудова конформних відображень та дослідження їх властивостей за допомогою СКМ MAPLE [Електронний ресурс] / В. М. Михалевич, Ю. В. Добранюк, А. А. Кашканова // Матеріали XLVI науковотехнічної конференції підрозділів ВНТУ, Вінниця, 22-24 березня 2017 р. - Електрон. текст. дані. - 2017. - Режим доступу : https://conferences.vntu.edu.ua/index.php/all-fitki/all-fitki-2017/paper/view/2192.

12. Михалевич В. М. Моделювання напружено-деформованого та граничного станів поверхні циліндричних зразків при торцевому стисненні: монографія / В. М. Михалевич, Ю. В. Добранюк. – Вінниця: ВНТУ, 2013. – 180 с. ISBN 978-966-641-532-8.

13. Михалевич В. М. Моделирование пластического деформирования цилиндрического образца при торцевом сжатии / В. М. Михалевич, А. А. Лебедев, Ю. В. Добранюк // Пробл. прочности. – 2011. – № 6. – С. 5–22.

14. Mikhalevich V. M. Modeling of plastic deformation in a cylindrical specimen under edge compression / V. M. Mikhalevich, A. A. Lebedev and Yu. V. Dobranyuk // Strength of Materials. – Volume 43, Number 6 (2011), P. 591–603, DOI: 10.1007/s11223-011-9332-7.

15. Михалевич В. М. Удосконалення експериментальної частини експериментально-аналітичної методики дослідження напружено-деформованого стану бічної поверхні циліндричних зразків під час вісесиметричної осадки [Електронний ресурс] / В. М. Михалевич, Ю. В. Добранюк, Є. А. Трач // Наукові праці Вінницького національного технічного університету. − №4. − Київ: Національна бібліотека ім. В. І. Вернадського. − 2011. – 8 с. − Режим доступу до журн.: [http://www.nbuv.gov.ua/e-journals/VNTU/2011\\_4/2011-4.files/ uk/11vmmwas\\_ua.pdf.](http://www.nbuv.gov.ua/e-journals/VNTU/2011_4/2011-4.files/%20uk/11vmmwas_ua.pdf)

16. Михалевич В. М. Визначення за початковою ділянкою траєкторії деформацій граничного стану бічної поверхні циліндричних зразків під час вісесиметричного осадження / В. М. Михалевич, Ю. В. Добранюк, Є. А. Трач // Вісник Вінницького політехнічного інституту. – 2012. – №2 – С. 163–167.

17. Гунько И. В. Оценка деформируемости заготовок в процессе вальцовки / И. В. Гунько, Ю. В. Добранюк // MOTROL. Commission of motorization and energetics in agriculture.  $-2013$ .  $-$  Vol. 15  $-$  №4.  $-$  P. 254–261.

18. Михалевич В. М. Напружений стан товстостінної труби під рівномірним тиском / В. М. Михалевич, Ю. В. Добранюк // Вісник машинобудування та транспорту. – Вінниця: ВНТУ, 2016. – №1 – С. 67–72.

19.Севостьянов І. В. Розвиток процесів вальцювання криволінійних заготовок із алюмінієвих сплавів / І. В. Севостьянов, Ю. В. Добранюк, І. А. Бубновська // Вісник машинобудування та транспорту. – Вінниця: ВНТУ,  $2017. - N<sub>2</sub>2(6) - C. 150-157.$ 

20. Михалевич В. М. Узагальнення експериментально-аналітичної методики оцінки НДС бічної поверхні циліндричних заготовок при вісесиметричному осадженні / В. М. Михалевич, В. А. Матвійчук, Ю. В. Добранюк, Є. А. Трач // Обработка металлов давлением: сборник научных трудов. – Краматорск: ДГМА – 2014 – №1(38) – С. 41–47.

21. Михалевич В. М. Моделювання граничних деформацій на вільній бічній поверхні під час високотемпературного торцевого осадження / В. М. Михалевич, В. О. Краєвський, Ю. В. Добранюк // Вісник машинобудування та транспорту. – Вінниця: ВНТУ, 2015. – №2 – С. 54–60.

22. Михалевич В. М. Аналітичне представлення радіуса торців циліндричних заготовок під час вісесиметричного осадження / В. М. Михалевич, Ю. В. Добранюк, Є. А. Трач // Обработка металлов давлением: сборник научных трудов. – Краматорск: ДГМА – 2015 – №2(41) – С. 56–62.

23. Михалевич В. М. Залежність максимального діаметру заготовки від ступеня деформування під час вісесиметричного осадження / В. М. Михалевич, Ю. В. Добранюк // Прогресивна техніка, технологія та інженерна освіта: Тези доповідей XVІ Міжнародної науково-технічної конференції − НТУУ «КПІ» – Одеса – 22-25 червня 2015р. – С. 83–84.

24. Михалевич В. М. Аналітичне представлення максимального радіуса циліндричних заготовок під час вісесиметричного осадження із бочкоутворенням / В. М. Михалевич, Ю. В. Добранюк // Вісник машинобудування та транспорту. – Вінниця: ВНТУ – 2015 – №1 – С. 59–66.

25. Михалевич В. М. Удосконалення методу розв'язування двовимірної задачі пресування штаби / В. М. Михалевич, В. О. Краєвський, Ю. В. Добранюк. // Вісник НТУУ «КПІ». Серiя машинобудування. – 2016. –  $N<sub>2</sub>$  (77). – C. 79–88.

26.Добранюк Ю. В. Побудова математичної моделі максимального діаметру циліндричного зразка під час торцевого стиснення на основі математичного аналізу [Електронний ресурс] / Ю. В. Добранюк, Я. Д. Лебідь // Матеріали XLVII науково-технічної конференції підрозділів ВНТУ, Вінниця, 14-23 березня 2018 р. – Електрон. текст. дані. – 2018. – Режим доступу: [https://conferences.vntu.edu.ua/index.php/all-fitki/all-fitki-](https://conferences.vntu.edu.ua/index.php/all-fitki/all-fitki-2018/paper/view/4918)[2018/paper/view/4918.](https://conferences.vntu.edu.ua/index.php/all-fitki/all-fitki-2018/paper/view/4918)

27.Краєвський, В. О. Кратні, криволінійні, поверхневі інтеграли та елементи теорії поля: навчальний посібник / В. О. Краєвський, Ю. В. Добранюк, А. А. Коломієць. – Вінниця : ВНТУ, 2022. – 142 с.

*Добранюк Юрій Володимирович* — кандидат технічних наук, доцент кафедри вищої математики, Вінницький національний технічний університет, м. Вінниця, e-mail: [dobranukyuriy@gmail.com.](mailto:dobranukyuriy@gmail.com) 

*Василинич Анастасія Володимирівна* — студентка групи Б-21б, Факультет будівництва цивільної та екологічної інженерії, Вінницький національний технічний університет, Вінниця, e-mail: [vasilinichnastya@gmail.com.](mailto:vasilinichnastya@gmail.com)

*Грибик Валерія Вікторівна* — студентка групи БТ-20б, Факультет будівництва цивільної та екологічної інженерії, Вінницький національний технічний університет, Вінниця, e-mail: [sundayfox7@gmail.com.](mailto:sundayfox7@gmail.com)

*Dobranyuk Yuriy V.* — Ph.D., Associate Professor of Department of Mathematics, Vinnytsia National Technical University, Vinnytsia, e-mail: [dobranukyuriy@gmail.com](mailto:dobranukyuriy@gmail.com).

*Vasylynych Anastasiia V. —* student of group B-21b, Faculty of Power Engineering and Electromechanics, Vinnytsia National Technical University, Vinnytsia, e-mail: [vasilinichnastya@gmail.com.](mailto:vasilinichnastya@gmail.com)

*Hrybyk Valeria V. —* student of group BT-20b, Faculty of Power Engineering and Electromechanics, Vinnytsia National Technical University, Vinnytsia, e-mail: [sundayfox7@gmail.com.](mailto:sundayfox7@gmail.com)